### **Breakout Session Descriptions**

**2009 Meeting Akron-Summit County Public Library Akron, OH September 25, 2009**

#### **Concurrent Session One**

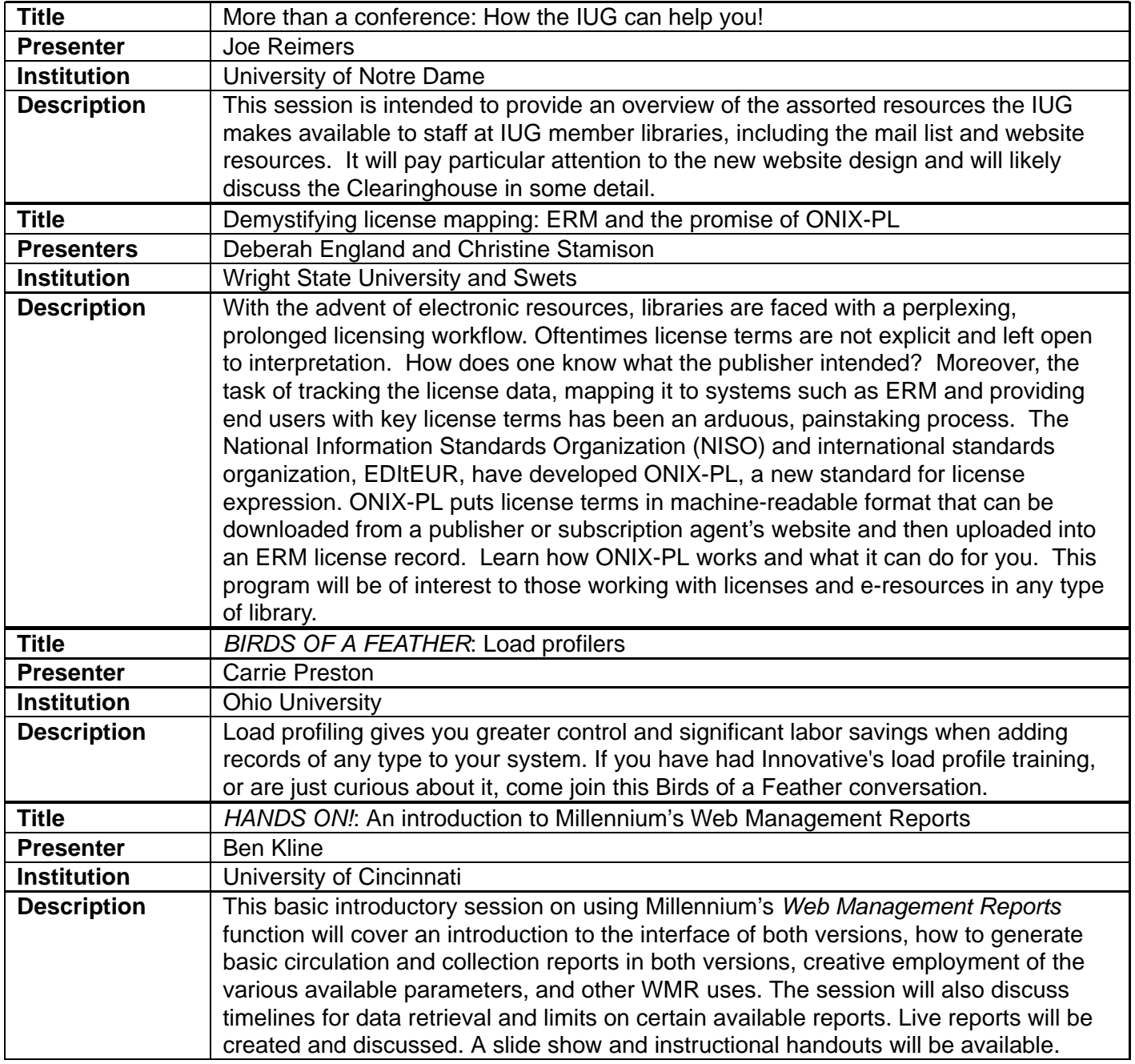

### **Concurrent Session Two**

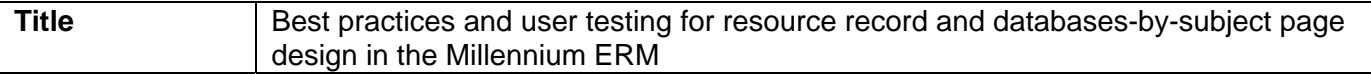

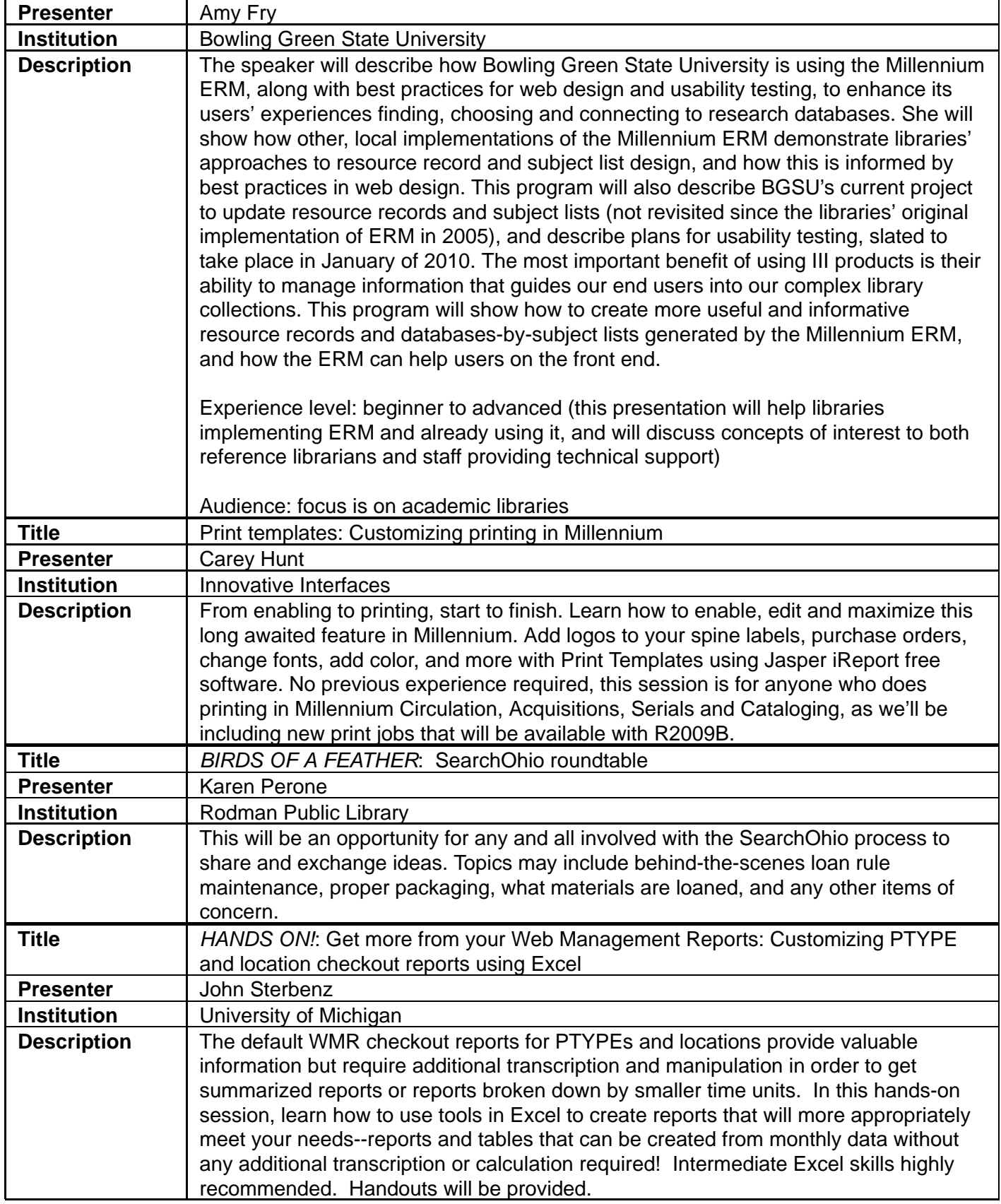

# **Concurrent Session Three**

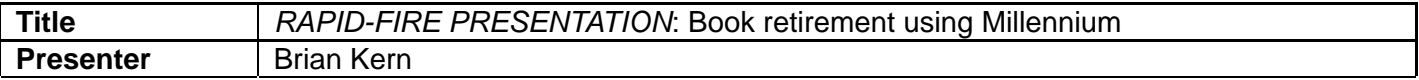

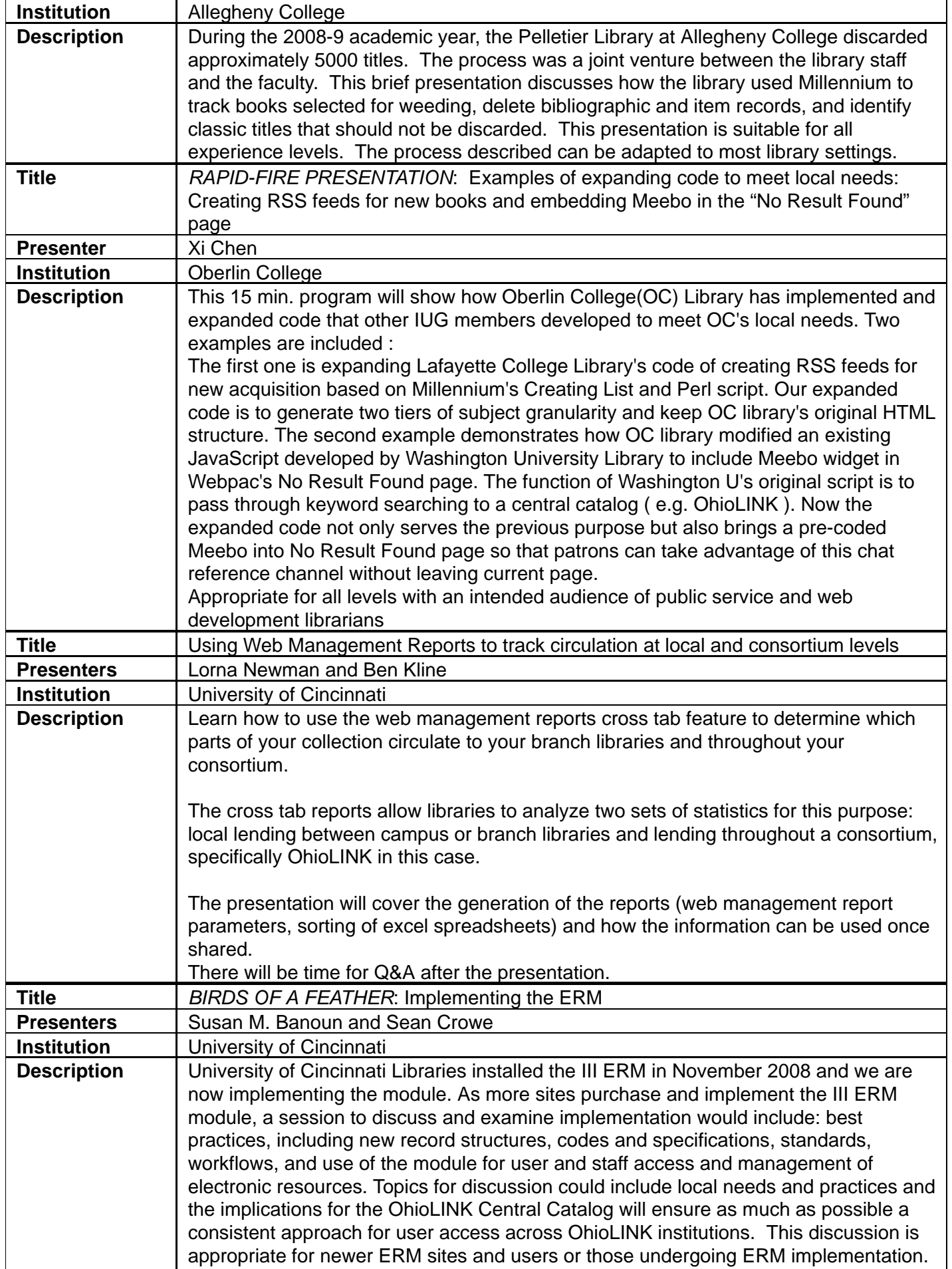

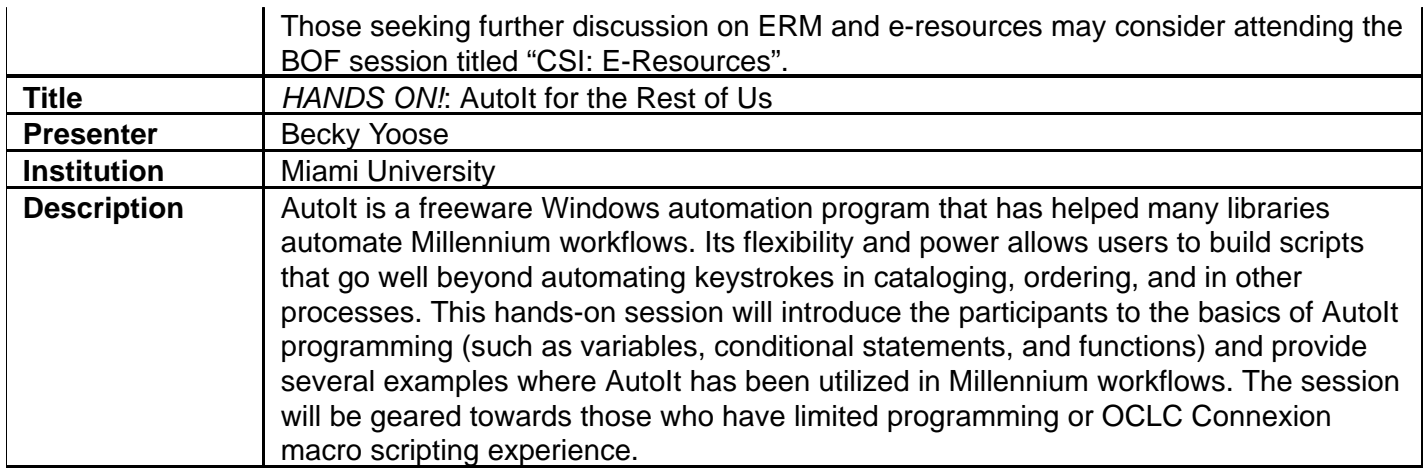

# **Concurrent Session Four**

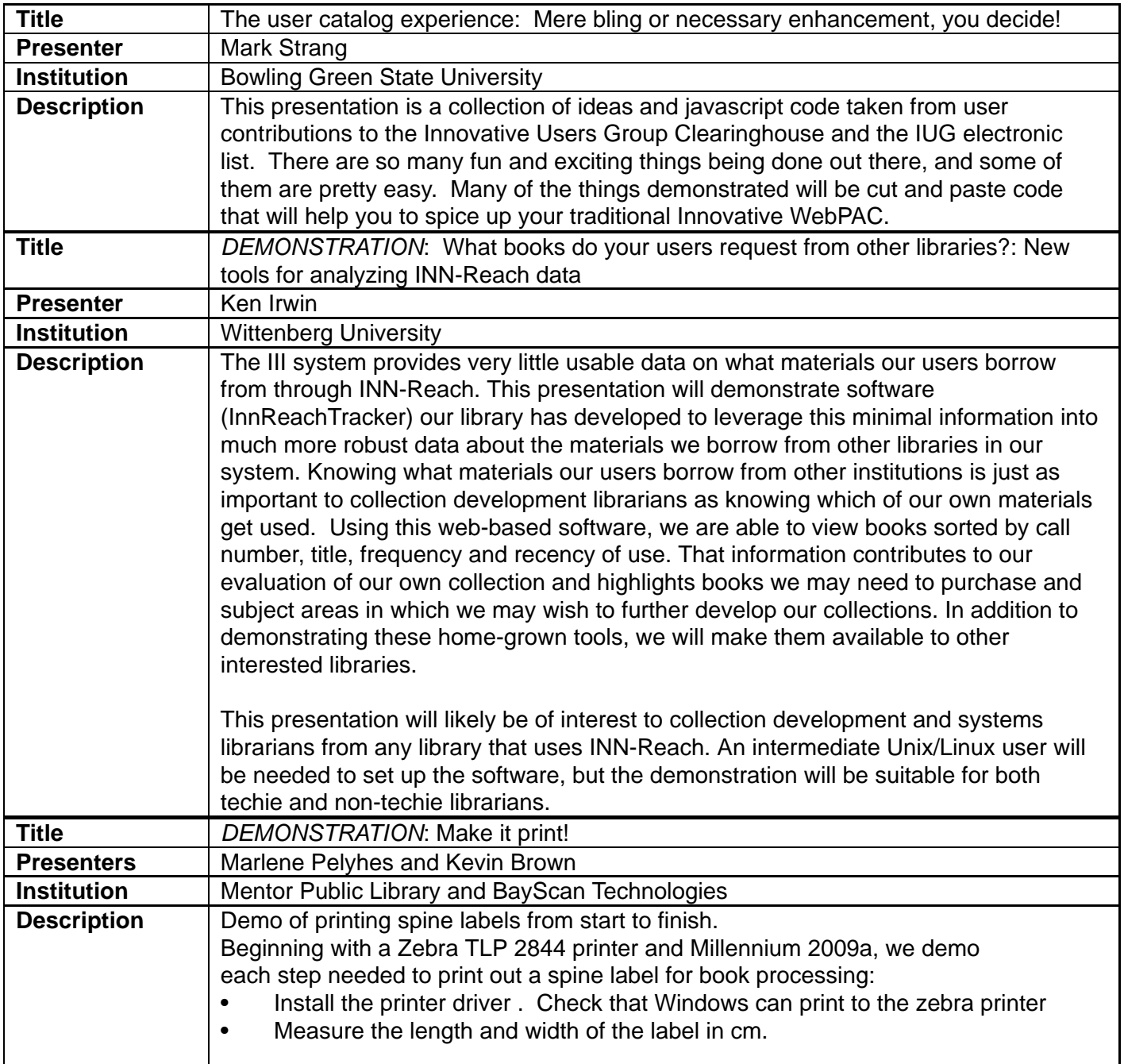

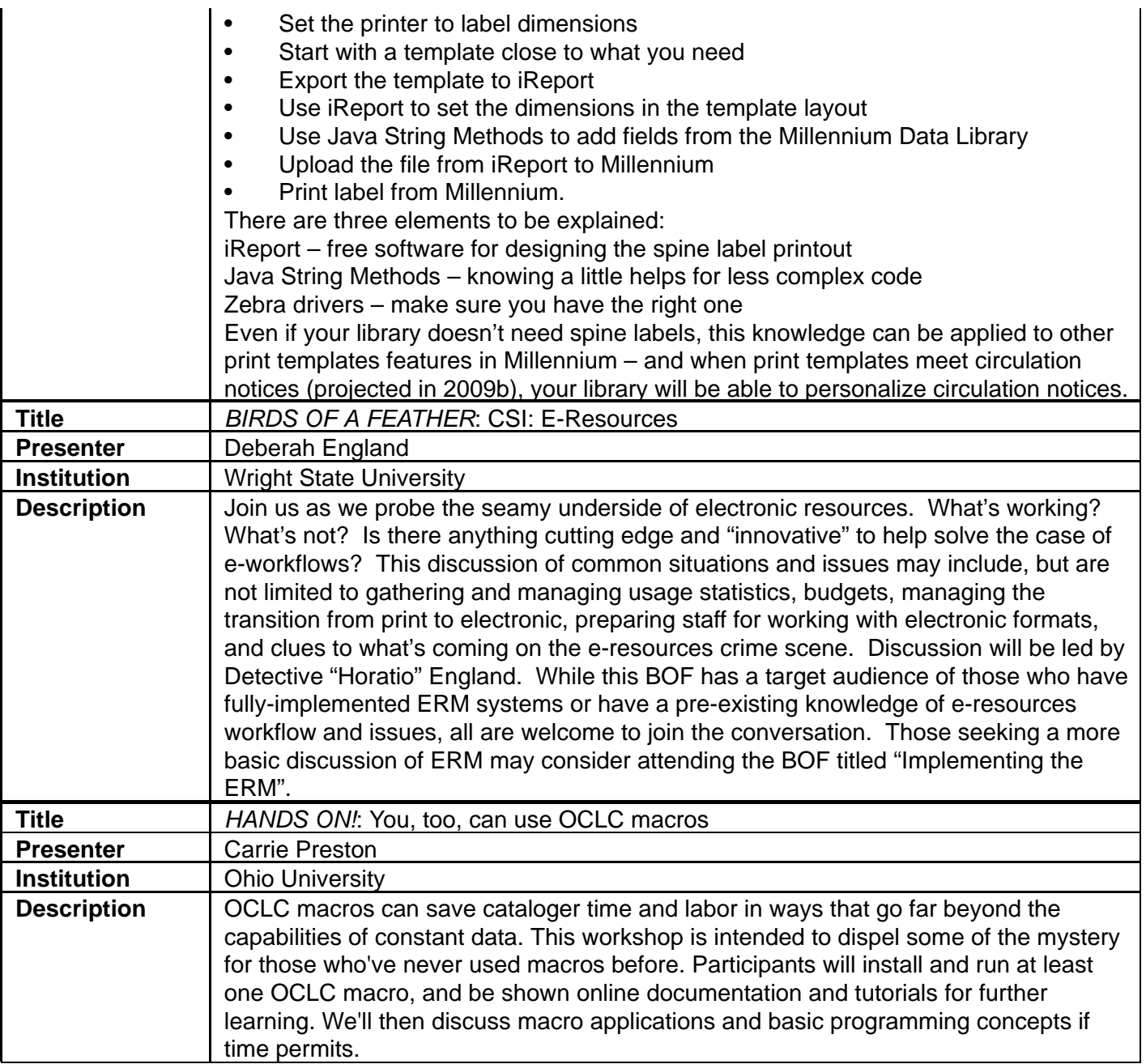